## Examen de Introducción a la Econometría (LECO).

Departamento de Economía Cuantitativa. Universidad Complutense de Madrid. 9 de junio de 2009. Duración: 2 horas.

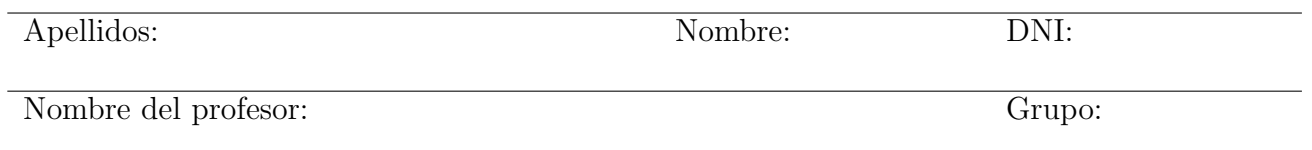

No desgrape las hojas de este cuadernillo. El examen está compuesto por diez preguntas tipo test y diez cuestiones cortas. Responda a las preguntas tipo test en la plantilla de ésta página. Las cuestiones tipo test suman tres puntos si la respuesta es correcta, restan un punto si es incorrecta y cero puntos si se deja en blanco. Debe obtener doce puntos en las preguntas tipo test para que se corrijan las cuestiones.

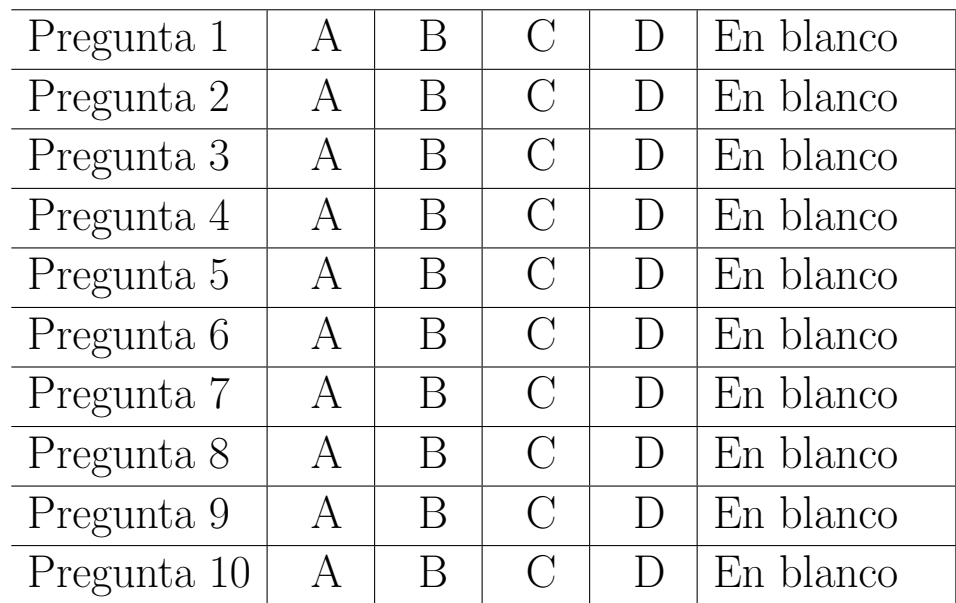

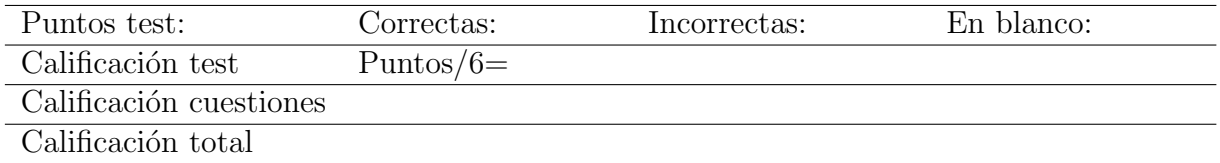

#### Preguntas test

Enunciado para las tres preguntas siguientes. Sea un par de variables aleatorias con función de densidad conjunta  $f_{XY}(x, y) = k$ ,  $0 < x < y < 3$ .

Pregunta 1. El soporte de la función de densidad viene dado por los vértices:

- A) (0,0), (0,3), (3,3).
- B) (0,3), (3,3), (3,0).
- C)  $(0,0)$ ,  $(3,0)$ ,  $(3,3)$ .
- D)  $(0,0)$ ,  $(3,0)$ ,  $(0,3)$ .

**Pregunta 2.** La esperanza de  $X$  es:

- A)  $E(X) = 1$ .
- B)  $E(X) = 1/2$ .
- C)  $E(X) = 1/3$ .
- D)  $E(X) = 1/4$ .

**Pregunta 3.** La  $Pr(Y < 2|X = 1)$  resulta:

- A)  $Pr(Y < 2|X = 1) = 0.1$ .
- B)  $Pr(Y < 2|X = 1) = 0.75$ .
- C)  $Pr(Y < 2|X = 1) = 0,25$ .
- D)  $Pr(Y < 2|X = 1) = 0.5$ .

Enunciado para las tres preguntas siguientes. Sea el par de variables aleatorias  $\left( \begin{array}{c} X \ Y \end{array} \right)$ Y  $\setminus$ 

∼

 $N\left[\left(\begin{array}{c}5\\ 5\end{array}\right]$ 5  $\setminus$ ,  $\begin{pmatrix} 1 & -0.5 \\ -0.5 & 4 \end{pmatrix}$ .

**Pregunta 4.** ¿Cuál es la  $Pr[X + Y > 12, 6]$ ? (Realice el cálculo redondeando a cuatro decimales). NINGUNA OPCIÓN ES CORRECTA.

- A) 0,1204.
- B) 0,1225.
- C) 0,1246.
- D) 0,1257.

### Pregunta 5. ¿Cuál es la  $E[Y/X = 2]$ ? NINGUNA OPCIÓN ES CORRECTA.

A)  $E[Y/X = 2] = 1,0.$ 

- B)  $E[Y/X = 2] = 1,5.$
- C)  $E[Y/X = 2] = 2,0.$
- D)  $E[Y/X = 2] = 2.5$ .

**Pregunta 6.** *i*Cuál es la  $V[Y/X = 2]$ ?

- A)  $V[Y/X = 2] = 5/2$ .
- B)  $V[Y/X = 2] = 15/2$ .
- C)  $V[Y/X = 2] = 15/4.$
- D)  $V[Y/X = 2] = 5/4.$

Enunciado para las cuatro preguntas siguientes. El tiempo en minutos que tarda determinado alumno en llegar a la facultad sigue una distribución normal. Las últimas 18 veces que ha venido ha tardado en promedio 16 minutos, con una cuasivarianza de 9 minutos.

Pregunta 7. Si se desea contrastar que el tiempo esperado para llegar a la facultad de dicho estudiante son 15 minutos. ¿Cuáles son la hipótesis nula y alternativa adecuadas?

- A)  $H_0: \mu = 15$  y  $H_1: \mu > 15$ .
- B)  $H_0: \mu \neq 15$  y  $H_1: \mu = 15$ .
- C)  $H_0: \mu = 15$  y  $H_1: \mu < 15$ .
- D)  $H_0: \mu = 15$  y  $H_1: \mu \neq 15$ .

Pregunta 8. ¿Cuál es el valor del estadístico de contraste?

- A)  $\pi$ .
- $B$ )  $e$ .
- C) 1,64.
- D)  $\sqrt{2}$ .

Pregunta 9. ¿Cuánto es, aproximadamente, el p-valor del contraste anterior?

- A) 0,01.
- B) 0,04.
- C) 0,09.
- D) 0,12.

**Pregunta 10.** Asumiendo un  $5\%$  de probabilidad de cometer el error tipo I ¿Cuál es la conclusión?

- A) La conclusión depende del valor crítico.
- B) No se rechaza la hipótesis nula.
- C) No se rechaza ninguna hipótesis.
- D) Se rechaza la hipótesis nula.

#### Cuestiones cortas

Cuestión 1. (0.5 pt) Demuestre que  $\sum_{i=1}^{n} (x_i - \bar{x})^2 = \sum_{i=1}^{n} x_i^2 - n\bar{x}^2$ .

Enunciado para las cuatro cuestiones siguientes. Se desea contrastar si cierto dado está o no trucado. Para ello se lanza 120 y se anota el número de veces que sale cada valor. Los resultados aparecen en la siguiente tabla:

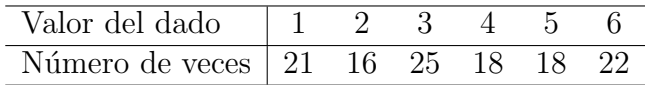

Cuestión 2. (0.5 pt) Calcule el estadístico de Kolmogorov-Smirnov. Plantee claramente la hipótesis nula y la alternativa.

**Cuestión 3.** (0.5 pt) Obtenga el valor crítico aproximado para el contraste anterior con un 10 % de significación. ¿Qué decisión tomará sobre la hipótesis nula?

Cuestión 4. (0.5 pt) Calcule ahora el estadístico chi-cuadrado para el mismo contraste.

**Cuestión 5.** (0.5 pt) *i*Cuál es el p-valor? *i*Cambiaría su respuesta a la cuestión 3?

Enunciado para las dos cuestiones siguientes. Un equipo de futbol jugó ocho partidos en la pretemporada 2008, en los que marcó los siguientes goles: 1, 2, 0, 4, 3, 0, 1 y 3. El mismo equipo, en competición de liga, tuvo los siguientes resultados en sus primeros cinco partidos: 2, 1, 3, 6 y 1.

Cuestión 6. (0.5 pt) ¿Cómo contrastaría la hipótesis nula de que su capacidad goleadora es igual? Plantee claramente la hipótesis nula, la alternativa y el contraste que utilizaría.

Cuestión 7. (0.5 pt) Realice el contraste. ¿Acepta la hipótesis nula formulada en la cuestión anterior?

Enunciado para las tres cuestiones siguientes. Se dispone de una muestra relativa a los días completos dedicados al estudio de Introducción a la Econometría  $(X)$  y el resultado del examen final (Y) de 50 estudiantes que asisten a clase regularmente con los siguientes estadísticos:  $\bar{y} = 5$ ,  $\bar{x} = 4$ ,  $S_{xy} = 3 \text{ y } S_x^2 = 4.$ 

Cuestión 8. (0.5 pt) Formule claramente el modelo teórico lineal de relación entre días de estudio y calificación. Estime dicho modelo por mínimos cuadrados.

Cuestión 9. (0.5 pt) Contraste si los días de estudio contribuyen a mejorar el resultado del examen. Para ello, se ha obtenido que la suma de cuadrados de los residuos es  $\sum_{i=1}^{50} \hat{\varepsilon}_i^2 = 24$ . Realice el contraste con un 5 % de significación dejando clara la hipótesis nula y la alternativa.

Cuestión 10. (0.5 pt) *i* Cuántos días de estudio serían necesarios para poder esperar, razonablemente, un resultado de aprobado?.

#### Fórmulas de posible utilidad

Transformación de variables. Sea X ~  $f_X(x)$  y se define  $Y = h(X)$ . Entoces  $f_Y(y) =$  $f_X(h^{-1}(y))\Big|$  $dh^{-1}(y)$ dy donde  $h^{-1}(\cdot)$  es la *función inversa* de  $h(\cdot)$ .

Aproximación lineal a la esperanza condicional.

$$
E^*(Y/X = x) = E(Y) - \frac{Cov(X, Y)}{V(X)} \cdot E(X) + \frac{Cov(X, Y)}{V(X)} \cdot x
$$

Varianza condicional de la normal bivariante.  $V(Y/X = x) = V(Y)(1 - \rho_{XY}^2)$ .

Modelo de regresión lineal. Sea  $E(Y_i/X_i = x_i) = a + bx_i$  (o también  $Y_i = a + bx_i + \varepsilon_i$ ,  $\varepsilon_i$ <sub>iid</sub> $N(0, \sigma_\varepsilon^2)$ ). Si  $\hat{a}$  y  $\hat{b}$  son los estimadores por el método de los momentos (o de mínimos cuadrados) de a y b, entonces:

$$
\frac{\hat{a}-a}{\sqrt{\frac{\hat{\sigma}_{\varepsilon}^{2}\sum x_{i}^{2}}{T\sum(x_{i}-\bar{x})^{2}}}} \sim t_{n-2}; \qquad \frac{\hat{b}-b}{\sqrt{\frac{\hat{\sigma}_{\varepsilon}^{2}}{\sum(x_{i}-\bar{x})^{2}}}} \sim t_{n-2}; \qquad \hat{\sigma}_{\varepsilon}^{2} = \frac{1}{n-2} \sum_{i=1}^{n} \hat{\varepsilon}_{i}^{2}.
$$

Distribuciones de funciones de variables aleatorias. Si  $X \sim N(\mu, \sigma^2)$ ,  $X_1 \sim N(\mu_1, \sigma_1^2)$  y  $X_2 \sim N(\mu_2, \sigma_2^2)$  e independientes y se dispone de muestras de tamaños  $n, n_1$  y  $n_2$  respectivamente:

$$
\frac{\bar{x} - \mu}{\sqrt{\sigma^2/n}} \sim N(0, 1); \qquad \frac{\bar{x} - \mu}{\sqrt{s^2/n}} \sim t_{n-1}; \qquad \frac{(n-1)s^2}{\sigma^2} \sim \chi_{n-1}^2; \qquad \frac{s_1^2/\sigma_1^2}{s_2^2/\sigma_s^2} \sim F_{n_1-1, n_2-1}
$$
\n
$$
\frac{(\bar{x}_1 - \bar{x}_2) - (\mu_1 - \mu_2)}{\sqrt{\frac{\sigma_1^2}{n_1} + \frac{\sigma_2^2}{n_2}}} \sim N(0, 1); \qquad \frac{(\bar{x}_1 - \bar{x}_2) - (\mu_1 - \mu_2)}{\sqrt{\left(\frac{1}{n_1} + \frac{1}{n_2}\right) \frac{n_1 s_1^2 + n_2 s_2^2}{n_1 + n_2 - 2}}} \sim t_{n+m-2}
$$

donde s <sup>2</sup> denota la cuasivarianza muestral.

Proporciones.  $\frac{\hat{p}-p}{\sqrt{p(1-p)}}$  $rac{p(1-p)}{n}$  $\rightarrow N(0, 1)$ . Con dos poblaciones y muestras de tamaños n y m:

$$
\frac{(\hat{p}_1 - \hat{p}_2) - (p_1 - p_2)}{\sqrt{\left(\frac{n+m}{n \cdot m}\right) \hat{p}_T (1 - \hat{p}_T)}} \to N(0, 1),
$$

donde  $\hat{p_T} = \frac{n\hat{p_1} + m\hat{p_2}}{n+m}$  $\frac{p_1 + mp_2}{n+m}$ .

Contraste de Jarque-Bera.  $JB = n \left[ \frac{AS^2}{6} + \frac{(K-3)^2}{24} \right] \rightarrow \chi^2_2$ .

Contraste Chi cuadrado.  $\sum_{i=1}^k$  $(T_i-O_i)^2$  $\frac{(-C_i)^2}{T_i} \sim \chi^2$  donde  $T_i$  y  $O_i$  son, respectivamente las *i*-ésimas frecuencias absolutas esperadas y observadas.

Contrastes de Kolmogorov-Smirnov. Para una muestra  $D_n = \sup |F_n^*(x) - F(x)|$ . Para dos muestras  $D_{n,m} = \sup |F_n^*(x) - G_m^*(x)|$ .  $F_n^*(x)$  y  $G_m^*(x)$  son funciones de distribución empíricas (o muestrales) y  $F(x)$  es una función de distribución teórica.

Contraste de Wilcoxon. El estadístico  $T = T^+ - T^-$ , bajo  $H_0$  cumple  $E(T) = 0$  y  $V(T) =$  $n(n+1)(2n+1)$  $\frac{1}{6}$ .

Contraste de Mann-Whitney.  $U = \min(U_1, U_2)$ , donde  $U_1 = n_1 n_2 + \frac{n_1(n_1+1)}{2} - R_1$  y  $U_2 =$  $n_1n_2 + \frac{n_2(n_2+1)}{2} - R_2$ . Bajo  $H_0$  se cumple  $E(U) = \frac{n_1n_2}{2}$  y  $V(U) = \frac{n_1n_2(n_1+n_2+1)}{12}$ .

Aproximación a los valores críticos en los contrastes de Kolmogorov-Smirnov. Para el contraste de una muestra, el valor crítico  $c^*$  con un nivel de significación  $\alpha$  se aproxima mediante  $c_{\alpha}^* = k_{\alpha} \sqrt{1/n}$ , donde  $k_{\alpha}$  es 1.07, 1.22, 1.36, 1.52 y 1.63 para niveles de significación del 20%, 10%,  $5\%$ ,  $2\%$  y  $1\%$ , respectivamente.

Para el contraste de dos muestras, el valor crítico aproximado se calcula:

$$
c_{\alpha}^* = k_{\alpha} \sqrt{\frac{n_1 + n_2}{n_1 \cdot n_2}},
$$

donde  $k_\alpha$ es 1.07, 1.22 y 1.52 para niveles de significación $\alpha$  del 10 %, 5 % y 1 %, respectivamente.

## Tablas estadísticas

|                | X.XX   | x.x1   | x.x2   | x.x3   | x.x4   | x.x5   | x.x6   | x.x7   | x.x8   | x.x9   |
|----------------|--------|--------|--------|--------|--------|--------|--------|--------|--------|--------|
| $\overline{0}$ | 0.5000 | 0.5040 | 0.5080 | 0.5120 | 0.5160 | 0.5199 | 0.5239 | 0.5279 | 0.5319 | 0.5359 |
| 0.1            | 0.5398 | 0.5438 | 0.5478 | 0.5517 | 0.5557 | 0.5596 | 0.5636 | 0.5675 | 0.5714 | 0.5753 |
| 0.2            | 0.5793 | 0.5832 | 0.5871 | 0.5910 | 0.5948 | 0.5987 | 0.6026 | 0.6064 | 0.6103 | 0.6141 |
| 0.3            | 0.6179 | 0.6217 | 0.6255 | 0.6293 | 0.6331 | 0.6368 | 0.6406 | 0.6443 | 0.6480 | 0.6517 |
| 0.4            | 0.6554 | 0.6591 | 0.6628 | 0.6664 | 0.6700 | 0.6736 | 0.6772 | 0.6808 | 0.6844 | 0.6879 |
| 0.5            | 0.6915 | 0.6950 | 0.6985 | 0.7019 | 0.7054 | 0.7088 | 0.7123 | 0.7157 | 0.7190 | 0.7224 |
| 0.6            | 0.7257 | 0.7291 | 0.7324 | 0.7357 | 0.7389 | 0.7422 | 0.7454 | 0.7486 | 0.7517 | 0.7549 |
| 0.7            | 0.7580 | 0.7611 | 0.7642 | 0.7673 | 0.7704 | 0.7734 | 0.7764 | 0.7794 | 0.7823 | 0.7852 |
| 0.8            | 0.7881 | 0.7910 | 0.7939 | 0.7967 | 0.7995 | 0.8023 | 0.8051 | 0.8078 | 0.8106 | 0.8133 |
| 0.9            | 0.8159 | 0.8186 | 0.8212 | 0.8238 | 0.8264 | 0.8289 | 0.8315 | 0.8340 | 0.8365 | 0.8389 |
| 1              | 0.8413 | 0.8438 | 0.8461 | 0.8485 | 0.8508 | 0.8531 | 0.8554 | 0.8577 | 0.8599 | 0.8621 |
| 1.1            | 0.8643 | 0.8665 | 0.8686 | 0.8708 | 0.8729 | 0.8749 | 0.8770 | 0.8790 | 0.8810 | 0.8830 |
| 1.2            | 0.8849 | 0.8869 | 0.8888 | 0.8907 | 0.8925 | 0.8944 | 0.8962 | 0.8980 | 0.8997 | 0.9015 |
| 1.3            | 0.9032 | 0.9049 | 0.9066 | 0.9082 | 0.9099 | 0.9115 | 0.9131 | 0.9147 | 0.9162 | 0.9177 |
| 1.4            | 0.9192 | 0.9207 | 0.9222 | 0.9236 | 0.9251 | 0.9265 | 0.9279 | 0.9292 | 0.9306 | 0.9319 |
| 1.5            | 0.9332 | 0.9345 | 0.9357 | 0.9370 | 0.9382 | 0.9394 | 0.9406 | 0.9418 | 0.9429 | 0.9441 |
| 1.6            | 0.9452 | 0.9463 | 0.9474 | 0.9484 | 0.9495 | 0.9505 | 0.9515 | 0.9525 | 0.9535 | 0.9545 |
| 1.7            | 0.9554 | 0.9564 | 0.9573 | 0.9582 | 0.9591 | 0.9599 | 0.9608 | 0.9616 | 0.9625 | 0.9633 |
| 1.8            | 0.9641 | 0.9649 | 0.9656 | 0.9664 | 0.9671 | 0.9678 | 0.9686 | 0.9693 | 0.9699 | 0.9706 |
| 1.9            | 0.9713 | 0.9719 | 0.9726 | 0.9732 | 0.9738 | 0.9744 | 0.9750 | 0.9756 | 0.9761 | 0.9767 |
| $\overline{2}$ | 0.9772 | 0.9778 | 0.9783 | 0.9788 | 0.9793 | 0.9798 | 0.9803 | 0.9808 | 0.9812 | 0.9817 |
| 2.1            | 0.9821 | 0.9826 | 0.9830 | 0.9834 | 0.9838 | 0.9842 | 0.9846 | 0.9850 | 0.9854 | 0.9857 |
| 2.2            | 0.9861 | 0.9864 | 0.9868 | 0.9871 | 0.9875 | 0.9878 | 0.9881 | 0.9884 | 0.9887 | 0.9890 |
| 2.3            | 0.9893 | 0.9896 | 0.9898 | 0.9901 | 0.9904 | 0.9906 | 0.9909 | 0.9911 | 0.9913 | 0.9916 |
| 2.4            | 0.9918 | 0.9920 | 0.9922 | 0.9925 | 0.9927 | 0.9929 | 0.9931 | 0.9932 | 0.9934 | 0.9936 |
| 2.5            | 0.9938 | 0.9940 | 0.9941 | 0.9943 | 0.9945 | 0.9946 | 0.9948 | 0.9949 | 0.9951 | 0.9952 |
| 2.6            | 0.9953 | 0.9955 | 0.9956 | 0.9957 | 0.9959 | 0.9960 | 0.9961 | 0.9962 | 0.9963 | 0.9964 |
| 2.7            | 0.9965 | 0.9966 | 0.9967 | 0.9968 | 0.9969 | 0.9970 | 0.9971 | 0.9972 | 0.9973 | 0.9974 |
| 2.8            | 0.9974 | 0.9975 | 0.9976 | 0.9977 | 0.9977 | 0.9978 | 0.9979 | 0.9979 | 0.9980 | 0.9981 |
| 2.9            | 0.9981 | 0.9982 | 0.9982 | 0.9983 | 0.9984 | 0.9984 | 0.9985 | 0.9985 | 0.9986 | 0.9986 |
| 3              | 0.9987 | 0.9987 | 0.9987 | 0.9988 | 0.9988 | 0.9989 | 0.9989 | 0.9989 | 0.9990 | 0.9990 |
| 3.1            | 0.9990 | 0.9991 | 0.9991 | 0.9991 | 0.9992 | 0.9992 | 0.9992 | 0.9992 | 0.9993 | 0.9993 |

Cuadro 1: Función de distribución de la $N(0, 1)$ 

| $\,r$          | 0.2  | 0.3  | 0.4  | 0.5  | 0.6   | 0.7   | 0.8   | 0.9   | 0.95  | 0.975 | 0.99  | 0.999 |
|----------------|------|------|------|------|-------|-------|-------|-------|-------|-------|-------|-------|
| 1              | 0.06 | 0.15 | 0.27 | 0.45 | 0.71  | 1.07  | 1.64  | 2.71  | 3.84  | 5.02  | 6.63  | 10.83 |
| $\overline{2}$ | 0.45 | 0.71 | 1.02 | 1.39 | 1.83  | 2.41  | 3.22  | 4.61  | 5.99  | 7.38  | 9.21  | 13.82 |
| 3              | 1.01 | 1.42 | 1.87 | 2.37 | 2.95  | 3.66  | 4.64  | 6.25  | 7.81  | 9.35  | 11.34 | 16.27 |
| 4              | 1.65 | 2.19 | 2.75 | 3.36 | 4.04  | 4.88  | 5.99  | 7.78  | 9.49  | 11.14 | 13.28 | 18.47 |
| 5              | 2.34 | 3.00 | 3.66 | 4.35 | 5.13  | 6.06  | 7.29  | 9.24  | 11.07 | 12.83 | 15.09 | 20.52 |
| 6              | 3.07 | 3.83 | 4.57 | 5.35 | 6.21  | 7.23  | 8.56  | 10.64 | 12.59 | 14.45 | 16.81 | 22.46 |
| 7              | 3.82 | 4.67 | 5.49 | 6.35 | 7.28  | 8.38  | 9.80  | 12.02 | 14.07 | 16.01 | 18.48 | 24.32 |
| 8              | 4.59 | 5.53 | 6.42 | 7.34 | 8.35  | 9.52  | 11.03 | 13.36 | 15.51 | 17.53 | 20.09 | 26.12 |
| 9              | 5.38 | 6.39 | 7.36 | 8.34 | 9.41  | 10.66 | 12.24 | 14.68 | 16.92 | 19.02 | 21.67 | 27.88 |
| 10             | 6.18 | 7.27 | 8.30 | 9.34 | 10.47 | 11.78 | 13.44 | 15.99 | 18.31 | 20.48 | 23.21 | 29.59 |

Cuadro 2: Función de distribución de la  $\chi^2_r$ .

| $\boldsymbol{r}$ | 0.6    | 0.7    | 0.8    | 0.9    | 0.95   | 0.975  | 0.99   | 0.999  |
|------------------|--------|--------|--------|--------|--------|--------|--------|--------|
| 10               | 0.2602 | 0.5415 | 0.8791 | 1.3722 | 1.8125 | 2.2281 | 2.7638 | 4.1437 |
| 11               | 0.2596 | 0.5399 | 0.8755 | 1.3634 | 1.7959 | 2.2010 | 2.7181 | 4.0247 |
| 12               | 0.2590 | 0.5386 | 0.8726 | 1.3562 | 1.7823 | 2.1788 | 2.6810 | 3.9296 |
| 13               | 0.2586 | 0.5375 | 0.8702 | 1.3502 | 1.7709 | 2.1604 | 2.6503 | 3.8520 |
| 14               | 0.2582 | 0.5366 | 0.8681 | 1.3450 | 1.7613 | 2.1448 | 2.6245 | 3.7874 |
| 15               | 0.2579 | 0.5357 | 0.8662 | 1.3406 | 1.7531 | 2.1314 | 2.6025 | 3.7328 |
| 16               | 0.2576 | 0.5350 | 0.8647 | 1.3368 | 1.7459 | 2.1199 | 2.5835 | 3.6862 |
| 17               | 0.2573 | 0.5344 | 0.8633 | 1.3334 | 1.7396 | 2.1098 | 2.5669 | 3.6458 |
| 18               | 0.2571 | 0.5338 | 0.8620 | 1.3304 | 1.7341 | 2.1009 | 2.5524 | 3.6105 |
| 19               | 0.2569 | 0.5333 | 0.8610 | 1.3277 | 1.7291 | 2.0930 | 2.5395 | 3.5794 |
| 20               | 0.2567 | 0.5329 | 0.8600 | 1.3253 | 1.7247 | 2.0860 | 2.5280 | 3.5518 |

Cuadro 3: Función de distribución de la $t_{\mathit{r}}.$ 

# **Operaciones**